# **QGIS Application - Bug report #7507 'Save as ' can't export attribute tables in an editable format**

*2013-04-04 05:30 AM - Regis Haubourg*

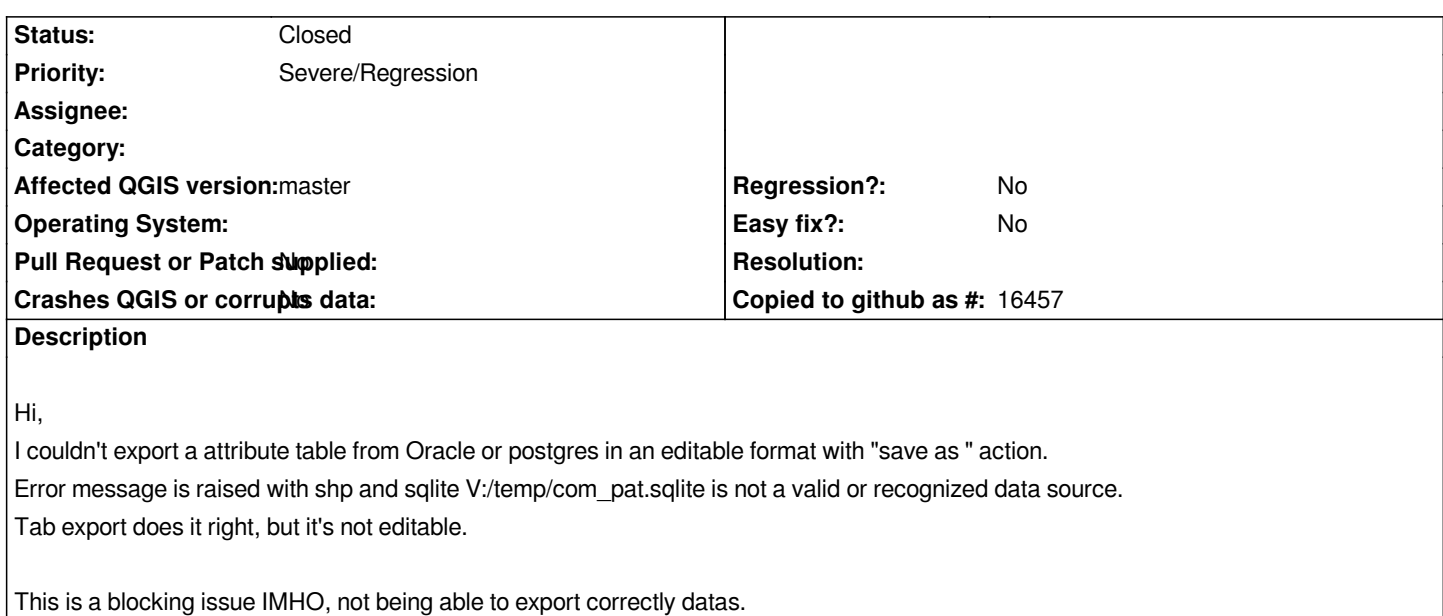

# **Associated revisions**

**Revision 4265f9fe - 2013-07-16 06:16 PM - Jürgen Fischer**

*vector file writer: add support for DBF files (fixes #7507)*

# **History**

# **#1 - 2013-07-08 02:21 AM - Jürgen Fischer**

*- Status changed from Open to Feedback*

*not reproducable here - anything special about the table you want to save?*

# **#2 - 2013-07-13 04:37 PM - Nathan Woodrow**

*regis can we get a update on this from your side. I can't reproduce here.*

## **#3 - 2013-07-15 07:38 AM - Regis Haubourg**

*Sorry guys, I'm lost in mountains here, with no internet access. If save as sqlite does work now, and if dbf is an available output format, you could push bug status to lower than blocker. sorry for not being responsive. Régis*

### **#4 - 2013-07-15 09:16 AM - Giovanni Manghi**

*regis Haubourg wrote:*

*Sorry guys, I'm lost in mountains here, with no internet access. If save as sqlite does work now, and if dbf is an available output format, you could*

*Saving as SQlite now seems to export also the geometries, and the result is the same as exporting as Spatialite. Is this on purpose? There is no "save as..." dbf, so maybe this ticket can become a feature request?*

#### **#5 - 2013-07-15 11:11 AM - Jürgen Fischer**

*Giovanni Manghi wrote:*

*Saving as SQlite now seems to export also the geometries, and the result is the same as exporting as Spatialite. Is this on purpose? There is no "save as..." dbf, so maybe this ticket can become a feature request?*

*"Save as..." is based on OGR. The SpatiaLite entry is just SQLite with SPATIALITE=YES as data source creation option.*

*If you want to export to .dbf use ESRI Shapefile with SHPT=NULL as layer creation option.*

#### **#6 - 2013-07-15 11:17 AM - Gi[ovanni Mangh](http://www.gdal.org/ogr/drv_shapefile.html)i**

*"Save as..." is based on OGR. The SpatiaLite entry is just SQLite with SPATIALITE=YES as data source creation option.*

*my doubt is the other way: seems that saving as sqlite saves al[ways as](http://www.gdal.org/ogr/drv_sqlite.html) spatialite*

*If you want to export to .dbf use ESRI Shapefile with SHPT=NULL as layer creation option.*

*ok, nice to know.*

*Then I think that this ticket could be closed, agree?*

#### **#7 - 2013-07-16 09:20 AM - Jürgen Fischer**

*- Status changed from Feedback to Closed*

*Fixed in changeset commit:"4265f9fe69bb02476f17146d359acff344c582d0".*